# **How To Increase Client Compliance?**

Getting Pet Owners To Book Appointments The Right Way

# **Here is one easy way to tackle this.**

### Have you come across situations when pet owners book:

• an urgent sick pet appointment online while they just need to call? • wellness exams when they should be booking a sick pet appointment? • appointments as returning clients just so they can get an appointment?

Tip 2: Add keywords to help screen emergency appointments

Appointment screening is one of our popular features allowing practices to sort appointments and triage based on urgency.

This lets you add keywords, so when pet owners enter the reason for their appointment, they see specific actions to take depending on the nature of the appointment.

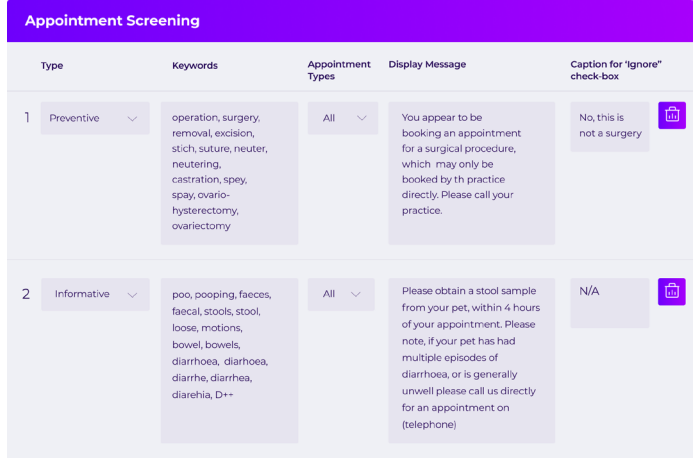

## **Preventive and Informative screening- How does it look?**

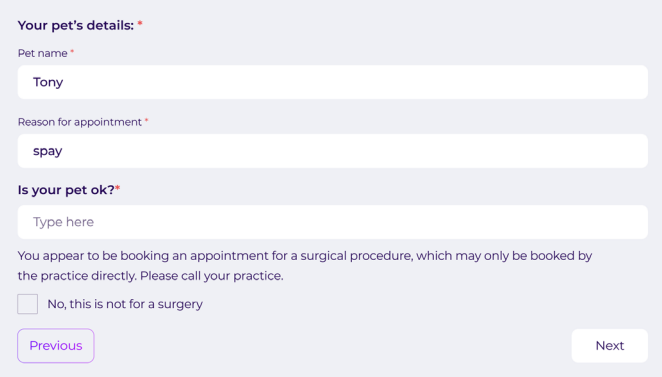

Informative keywords trigger instructions to pet owners, such as "bring samples," so they know how to prepare for the appointment. The instructions are also shared via email.

### Informative Screening

On the Vetstoria dashboard, you can add keywords such as "vomiting," "bleeding," and other words that describe specific symptoms or indicate an emergency. Vetstoria will automatically identify these keywords and instruct the pet owner to call your clinic. You can also apply appointment types for each keyword so you can reduce pet owners bypassing any rules.

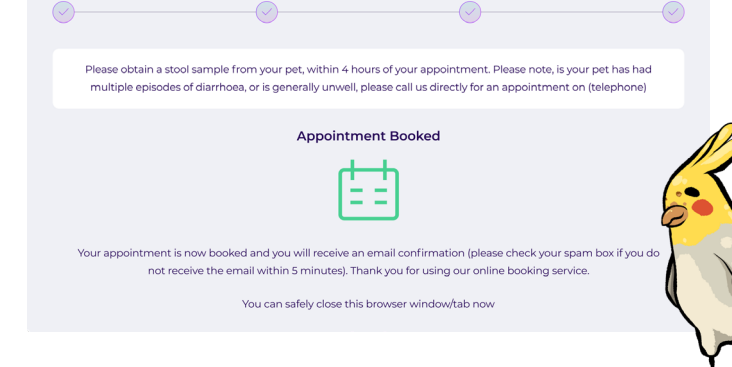

#### Preventive Screening

By using this feature, you are able to:

- Maintain control and efficiently manage your practice's schedule.
- Save time for your front-desk teams.
- Avoid miscommunication with pet owners regarding appointment bookings.

#### Here's a quick video on setting up automated triaging with appointment screening

#### Automate triage with appointment screening Booking You can list specific keywords (each keyword separated by ","), which will enable us to flag certain types of appointments attempting to be booked. You can specify either a preventive or informative message based on the ty Keywords **Appointment Types Display Message** Caption for "ignore" check-box Туре You appear to be booking an appointment for a surgical<br>procedure, which may only be booked by the practice<br>directly. Please call us on {{telephone\_number}} 1 Preventive  $\sim$ castration, operation, spay, spayed, neutering, neutering,  $All -$ No, this is not for a surgery spaded, speyed, snip, fix, fixed, snipped, steralized, steralised, steralise, steralized, hysterectomy, ovaria hysterectomy, desex, desexing, de-sex, de-sexing, stitch up, laceration, scan, image, imaging, scanning, lump remove, removal, dentistry, dental, tooth, teeth, scale  $\mathbb{Z}$ remove, removar, vemisior, ovimisior, ovimisior, extraction, extraction, extraction, extraction, extraction, extraction, extraction, extraction, and discussion, scanning, snip  $All.$ You appear to be booking an appointment for an Preventive blood, bleeding, bled, bloody, cut, laceration, limping, No this is not an emergency  $\overline{c}$ emergency. Please call us immediately on can't walk, not moving, lethargic, not eating, bite, fight, attacked, attack, collapsed, collapse, staggering, drunk {{telephone\_number}} crying, bloat, bloated gdv, distended, hbc, hit by car, rta crying, nova. novated grov, atstetneer, noc, nt toy car, tra,<br>broken, fracture, seizure, seizuring, fit, fitting, blocked,<br>spraying, can't pee, can't urinate, unable to pee, unable<br>to urinate, not peeing, not weeing, cant swelling, swollen, panting, breathing broken, dying broke, brake, not eating, sick, ill, fell, limp, not moving urgent, emergency, collapsed, poison, chocolate, bloated breathing, breaths, laboured breathing, eyes, eye<br>wound, cut, bleed, whelping, rat, raisin, raisins, g Under preventative, you can see a list of keywords in relation

Watch the video below to understand how to add more filters under "appointment screening":

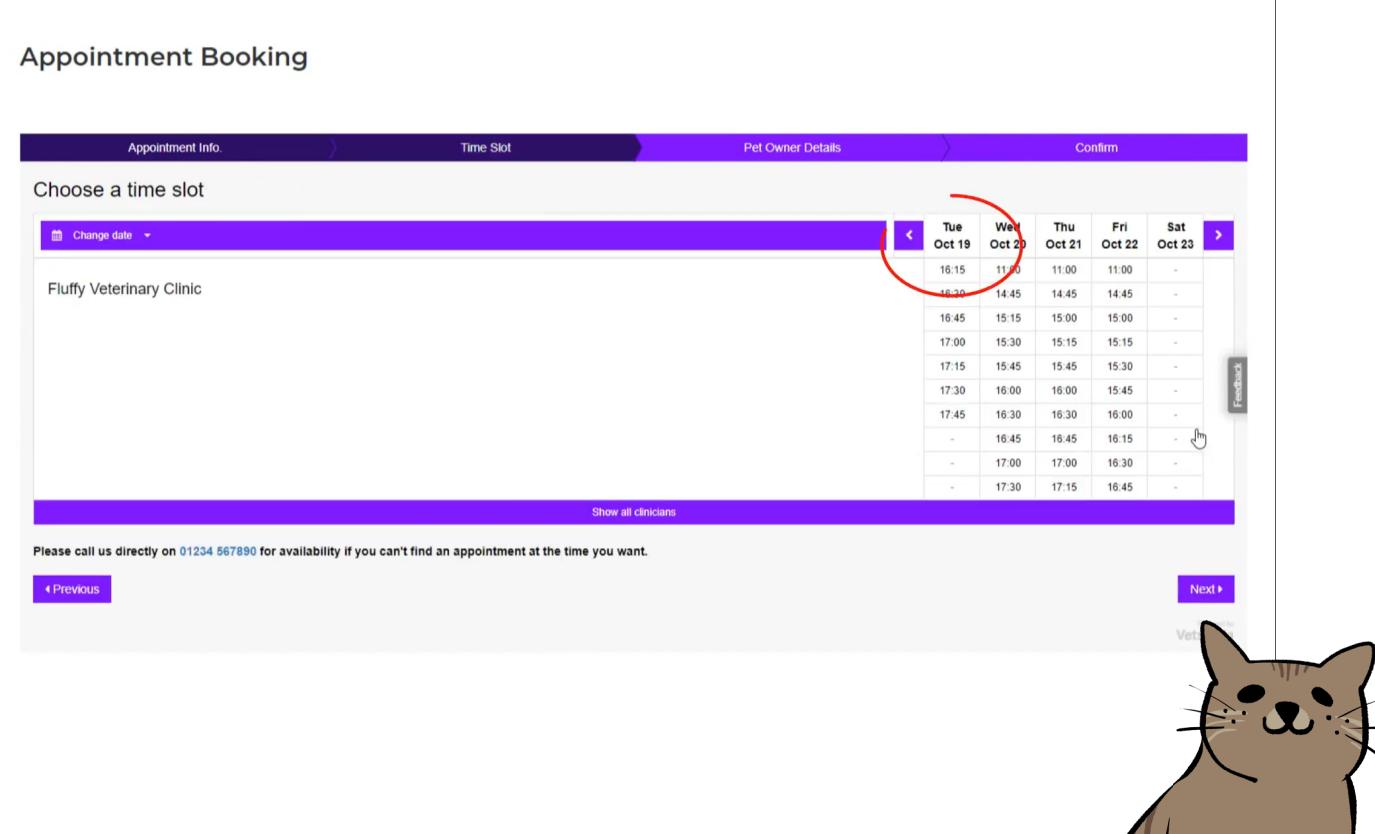

To learn more about appointment screening, [click here](https://www.vetstoria.com/blog/appointment-screening-the-easy-way-to-manage-emergencies-online/). In order to configure appointment screening for your clinic, [click here.](https://vetstoria.freshdesk.com/a/solutions/articles/80000645673?lang=en)

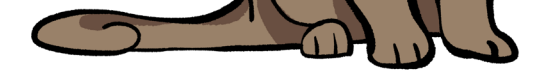

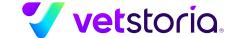